# <span id="page-0-0"></span>DIM0436 21. Resolução e método tableaux

20141014

## Sumário

<sup>1</sup> [Demostração automática de fórmulas](#page-2-0)

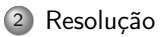

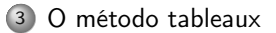

#### <span id="page-2-0"></span>[Demostração automática de fórmulas](#page-2-0)

#### [Resolução](#page-12-0)

[O método tableaux](#page-22-0)

# Métodos

- Resolução
- Tableaux
- DPLL (Davis-Putnam-Logemann-Loveland)
- Método de Stålmarck
- BDD (Binary Decision Diagrams)
- $0$  ...

## Observação

O Os métodos operam sobre categorias específicas de fórmula lógicas, formas normais.

## Formas normais

Um literal é uma proposição atômica ou a negação de uma.

## FNC

Uma fórmula proposicional é em formal normal conjuntiva (FNC) se é uma conjunção de disjunções de literais.

### FND

Uma fórmula proposicional é em formal normal disjuntiva (FND) se é uma disjunção de conjunções de literais.

#### Teorema

Toda fórmula proposicional é logicalmente equivalente à

- <sup>1</sup> Uma fórmula em FNC, única modulo re-ordenação
- <sup>2</sup> Uma fórmula em FND, única modulo re-ordenação

## Formas normais

#### Lema

- <sup>1</sup> Uma disjunção D de literais é **válida** sse existe uma proposição P tal que  $P \in D$  e  $\neg P \in D$
- 2 Uma conjunção C de literais é satisfazível se  $P \in C \Rightarrow \neg P \notin C$

#### Teorema

- <sup>1</sup> A validade duma fórmula em FNC pode ser verificada em tempo linear.
- <sup>2</sup> A satisfazibilidade duma fórmula em FND pode ser verificada em tempo linear.

#### Teorema

Uma fórmula A é válida (resp. satisfazível) sse  $\neg A$  é satisfazível (resp. válida).

# NNF

### Definição

Denotamos por A uma proposição atômica e por P, Q proposições arbitrárias.

$$
NNF(A) = A
$$
  
\n
$$
NNF(\neg A) = \neg A
$$
  
\n
$$
NNF(\neg \neg P) = NNF(P)
$$
  
\n
$$
NNF(\neg (P \land Q)) = NNF(\neg P) \lor NNF(\neg Q)
$$
  
\n
$$
NNF(\neg (P \lor Q)) = NNF(\neg P) \land NNF(\neg Q)
$$
  
\n
$$
NNF(P \land Q) = NNF(P) \land NNF(Q)
$$
  
\n
$$
NNF(P \lor Q) = NNF(P) \lor NNF(Q)
$$

# FND

- O método tableaux usa uma forma dinâmica de cálculo de formal normal disjuntiva.
- A formal normal disjuntiva é a padronização duma fórmula lógica como disjunção de conjunções.

### Definição

A forma normal disjuntiva duma proposição  $P$ , já em forma normal de negação.

$$
DNF(A) = \{\{A\}\}
$$
  
\n
$$
DNF(\neg A) = \{\{\neg A\}\}
$$
  
\n
$$
DNF(P \vee Q) = \{DNF(P) \cup DNF(Q)\}
$$
  
\n
$$
DNF(P \wedge Q) = \{p \cup q \mid (p, q) \in DNF(P) \times DNF(Q)\}
$$

# Exemplo

$$
(P \Rightarrow (Q \Rightarrow R)) \Rightarrow ((P \vee S) \Rightarrow ((Q \Rightarrow R) \vee S))
$$
  
=  

$$
P \wedge (Q \wedge \neg R) \vee (\neg P \wedge \neg S) \vee ((\neg Q \vee R) \vee S)
$$
  
=  

$$
\{P, Q, \neg R\}, \{\neg P, \neg S\}, \{\neg Q\}, \{R\}, \{S\}
$$

# FNC

## Definição (Cláusulas)

Uma cláusula é uma conjunção de literais.

## Forma normal conjuntiva

A forma normal conjuntiva duma proposição  $P$ , já em forma normal de negação.

$$
CNF(A) = \{\{A\}\}\
$$
  
\n
$$
CNF(\neg A) = \{\{\neg A\}\}\
$$
  
\n
$$
CNF(P \lor Q) = \{p \cup q \mid (p,q) \in CNF(P) \times CNF(Q)\}\
$$
  
\n
$$
CNF(P \land Q) = CNF(P) \cup CNF(Q)
$$

# Exemplo

$$
(P \Rightarrow (Q \Rightarrow R)) \Rightarrow ((P \lor S) \Rightarrow ((Q \Rightarrow R) \lor S))
$$
  
=  

$$
P \land (Q \land \neg R) \lor (\neg P \land \neg S) \lor ((\neg Q \lor R) \lor S)
$$
  
=  

$$
\{\neg Q, R, S, \neg P, R\}, \{\neg Q, R, S, \neg P, Q\}, \{\neg Q, R, S, \neg P, \neg R\}
$$
  

$$
\{\neg Q, R, S, \neg S, P\}, \{\neg Q, R, S, \neg S, Q\}, \{\neg Q, R, S, \neg S, \neg R\}
$$

## Exercícios

## Assunto

Reduzir en FNC e FND as proposições abaixo:

$$
A \Rightarrow (B \Rightarrow A)
$$

$$
\textcircled{a} ((A \Rightarrow B) \land (B \Rightarrow C)) \Rightarrow (A \Rightarrow C)
$$

$$
\circledast ((A \Rightarrow C) \land (B \Rightarrow C) \land (A \lor B)) \Rightarrow C
$$

$$
\bullet (A \vee B \Rightarrow C) \Rightarrow (A \Rightarrow C) \wedge (B \Rightarrow C)
$$

$$
(A \Rightarrow (B \Rightarrow C)) \Rightarrow ((A \Rightarrow B) \Rightarrow (A \Rightarrow C))
$$

<span id="page-12-0"></span>[Demostração automática de fórmulas](#page-2-0)

#### [Resolução](#page-12-0)

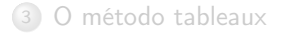

# Resolução proposicional

### Origem

- Criado por J.A Robinson (1967)
- Funciona sobre um conjunto de cláusulas após uma transformação das fórmulas em FNC.

#### Regra

$$
\frac{\mathcal{C}_1, \mathcal{A}\qquad \mathcal{C}_2, \neg \mathcal{A}}{\mathcal{C}_1 \cup \mathcal{C}_2}
$$

 $\circ$   $C_1$  e  $C_2$  são conjuntos de proposições

# Método

Seja Φ a proposição a ser provada

- <sup>1</sup> Negar Φ
- <sup>2</sup> Reduzir Φ a sua FNC

#### $\bullet$  Aplicar a regra de resolução ate obter a cláusula vazia  $\Box$

# Exemplo

## Pré-processamento

$$
\neg((P \Rightarrow (Q \Rightarrow R)) \Rightarrow ((P \vee S) \Rightarrow ((Q \Rightarrow R) \vee S)))
$$
  
=  

$$
(\neg P \vee (\neg Q \vee R) \wedge (P \vee S) \wedge (Q \wedge \neg R) \wedge \neg S)
$$
  
=  

$$
\{\neg P, \neg Q, R\}, \{P, S\}, \{Q\}, \{\neg R\}, \{\neg S\}
$$

Demostração por resolução

$$
\frac{\{-S\}}{\{P\}} \quad \frac{\{P,S\}}{\{P\}} \quad \frac{\{Q\} \quad \{-P,\neg Q,R\}}{\{P\}} \quad \{-R\}} \quad \frac{\{\neg P,\neg Q,\neg R\}}{\{P\}}
$$

## Exercícios

### Assunto

Demostre por o método de resolução que:

$$
A \Rightarrow (B \Rightarrow A)
$$

$$
\textcircled{a} ((A \Rightarrow B) \land (B \Rightarrow C)) \Rightarrow (A \Rightarrow C)
$$

$$
\circledast ((A \Rightarrow C) \land (B \Rightarrow C) \land (A \lor B)) \Rightarrow C
$$

$$
\bullet (A \lor B \Rightarrow C) \Rightarrow (A \Rightarrow C) \land (B \Rightarrow C)
$$

$$
(A \Rightarrow (B \Rightarrow C)) \Rightarrow ((A \Rightarrow B) \Rightarrow (A \Rightarrow C))
$$

# Unificadores e substituições

## Unificador

Um unificador  $\sigma$  de Φ e Ψ é uma substituição tal que

 $Φσ = Ψσ$ 

### MGU

O unificador  $\sigma$  de Φ e Ψ é o **unificador mais geral** (mgu), para todo outro unificador  $\sigma'$  de Φ e Ψ,  $\sigma'=\sigma\circ\omega$ 

## Extensão de FNC

## **Quantificadores**

$$
CNF(\exists x P(x)) = CNF(P(c))
$$
  

$$
CNF(\forall x P(x)) = CNF(P(x'))
$$

# Resolução de primeira ordem

#### Regra

$$
\frac{\mathcal{C}_1,\mathcal{L}_1 \qquad \mathcal{C}_2,\mathcal{L}_2}{(\mathcal{C}_1 \cup \mathcal{C}_2)\sigma}
$$

 $\circ$   $C_1$  e  $C_2$  são conjuntos de proposições  $\circ \sigma = \text{mgu}(L_1, L_2)$ 

# Exemplo

 $\forall x (P(x) \vee Q(x)) \Rightarrow (\exists x P(x) \vee \forall x Q(x))$ 

Demostração  
\n
$$
\neg(\forall x (P(x) \lor Q(x)) \Rightarrow (\exists x P(x) \lor \forall x Q(x)))
$$
\n
$$
\big) =
$$
\n
$$
(\forall x (P(x) \lor Q(x)) \land (\forall x \neg P(x) \land \exists x \neg Q(x)))
$$
\n
$$
\big\{\neg P(x), Q(x)\}, \{\neg Q(c)\}, \{\neg P(y)\}
$$
\n
$$
\{\neg P(x), Q(x)\} \quad \{\neg Q(c)\} \quad x \mapsto c
$$
\n
$$
\{\neg P(y)\} \quad y \mapsto c
$$

## Exercícios

### Assunto

Demostre por o método de resolução que:

\n- \n
$$
\exists x \, (P(x) \Rightarrow \forall y \, P(y))
$$
\n
\n- \n $\exists y \, (\exists x \, P(x) \Rightarrow P(y))$ \n
\n- \n $(\forall x \, P(x) \lor \forall x \, Q(x)) \Rightarrow \forall x \, (P(x) \lor Q(x))$ \n
\n- \n $\forall x \, (P(x) \Rightarrow Q(x)) \Rightarrow \forall x \, P(x) \Rightarrow \forall x \, Q(x)$ \n
\n- \n $(H \land K) \Rightarrow L$ \n $H: \forall x \, \forall y \, R(x, y) \Rightarrow R(y, x)$ \n $K: \forall x \, \forall y \, \forall z \, (R(x, y) \land R(y, z)) \Rightarrow R(x, z)$ \n $L: \forall x \, \forall y \, R(x, y) \Rightarrow R(x, x)$ \n
\n- \n $(A \land B) \Rightarrow C$ \n $A: \forall x \, ((F(x) \land G(x)) \Rightarrow H(x)) \Rightarrow \exists x \, (F(x) \land \neg G(x))$ \n $B: \forall x \, (F(x) \Rightarrow G(x)) \lor \forall x \, (F(x) \Rightarrow H(x))$ \n $C: \forall x \, ((F(x) \land H(x)) \Rightarrow G(x)) \Rightarrow \exists x \, (F(x) \land G(x) \land \neg H(x))$ \n
\n

<span id="page-22-0"></span>[Demostração automática de fórmulas](#page-2-0)

### [Resolução](#page-12-0)

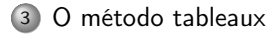

# História

#### O que é

- o O método tableaux é um método de prova automática
- O raciocínio fundamental é semântico . . .
- Mas pode-se usar como método sintático

## Origem

- O nome tableaux vem de J. Herbrand
- A base do método foi criado por E.W. Beth (1955)
- A simplificação de R. Smullyan (1968)

# Eliminação do corte

A regra lógica do corte

$$
\frac{\Gamma, P \vdash Q \qquad \Delta \vdash P}{\Gamma, \Delta \vdash Q} \mathsf{Cut}
$$

Teorema (Hauptsatz de Gentzen)

Qualquer derivação que possui uma prova no cálculo de sequentes que utiliza a regra do corte também possui uma prova que não a utiliza.

# Regras proposicionais

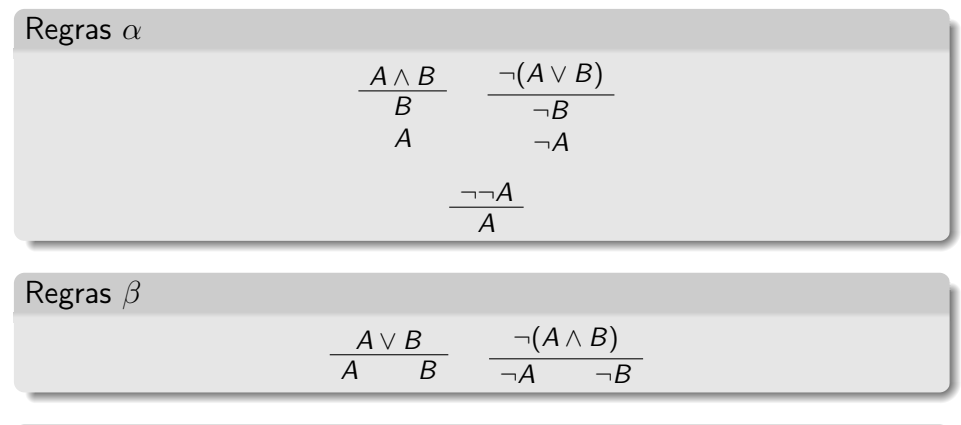

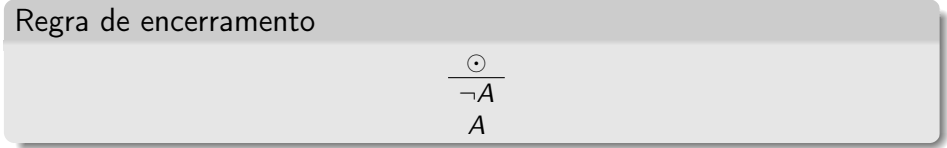

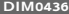

# Método

Seja Φ a proposição a ser provada

- <sup>1</sup> Negar Φ
- 2 Reduzir Φ dinamicamente a sua FND aplicando as regras de tableaux
- <sup>3</sup> Tentar aplicar a regra de encerramento em cada ramo.
	- <sup>1</sup> Se existir um ramo aberto, a fórmula é ¬Φ é satisfazível (então Φ não é válida)
	- <sup>2</sup> Se não, ¬Φ é insatisfazível (então Φ é válida)

Exemplo

$$
\frac{\neg((P \Rightarrow (Q \Rightarrow R)) \Rightarrow ((P \vee S) \Rightarrow ((Q \Rightarrow R) \vee S)))}{P \Rightarrow (Q \Rightarrow R)}
$$
\n
$$
\frac{\neg((P \vee S) \Rightarrow ((Q \Rightarrow R) \vee S))}{P \vee S}
$$
\n
$$
\frac{\neg((Q \Rightarrow R) \vee S)}{\neg(Q \Rightarrow R)}
$$
\n
$$
\frac{\neg S}{P} \xrightarrow{S} Q \Rightarrow R
$$

# Exercício

### Assunto

Demostre por o método tableaux que:

$$
A \Rightarrow (B \Rightarrow A)
$$

$$
\textcircled{a} ((A \Rightarrow B) \land (B \Rightarrow C)) \Rightarrow (A \Rightarrow C)
$$

$$
\circledast ((A \Rightarrow C) \land (B \Rightarrow C) \land (A \lor B)) \Rightarrow C
$$

$$
\bullet (A \lor B \Rightarrow C) \Rightarrow (A \Rightarrow C) \land (B \Rightarrow C)
$$

$$
(A \Rightarrow (B \Rightarrow C)) \Rightarrow ((A \Rightarrow B) \Rightarrow (A \Rightarrow C))
$$

## Ramo aberto e modelo

#### Teorema

- Um ramo aberto define um modelo da proposição em entrada.
- Esse modelo define um valoração que não satisfaz a fórmula inicial

## Exemplo

$$
\frac{(P \vee S) \Rightarrow ((Q \Rightarrow R) \vee S)}{\neg P \qquad \neg S} \qquad \frac{(Q \Rightarrow R) \vee S}{\neg Q \Rightarrow R} \qquad S}
$$

# Como criar um modelo de um ramo aberto

$$
\frac{(P \lor S) \Rightarrow ((Q \Rightarrow R) \lor S)}{\neg P \land \neg S} \qquad \frac{(Q \Rightarrow R) \lor S}{Q \Rightarrow R} \qquad S}
$$
\n
$$
\neg S \qquad \frac{Q \Rightarrow R}{\neg Q \qquad R}
$$

#### Processo

- Para todos os literais que aparecem no ramo:
	- ► se ele é a negação duma proposição atômica  $\neg A$ ,  $A \mapsto 0$
	- $\triangleright$  se ele é uma proposição atômica A,  $A \mapsto 1$
- Para os outros:
	- $\triangleright$  coloque  $A \mapsto 1$

Modelo 1  $P \mapsto 0$ ,  $S \mapsto 0$ ,

Modelo 2

 $S \mapsto 1$ 

Modelo 3

 $Q \mapsto 0$ 

Modelo 4

 $R \mapsto 1$ 

# Tableaux de primeira ordem

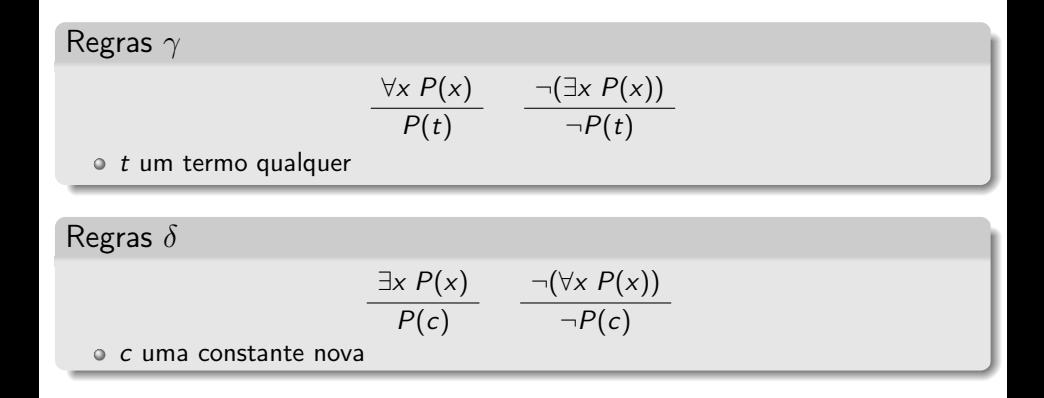

Exemplo

$$
\frac{\neg((\forall x(P(x) \lor Q(x))) \Rightarrow (\exists x P(x) \lor \forall x Q(x)))}{\forall x(P(x) \lor Q(x))}
$$
\n
$$
\frac{\neg(\exists x P(x) \lor \forall x Q(x))}{\neg \exists x P(x)}
$$
\n
$$
\frac{\neg(\forall x Q(x))}{\neg Q(c)}
$$
\n
$$
\frac{\neg P(c)}{P(c) \lor Q(c)}
$$
\n
$$
\frac{P(c)}{Q(c)} = \frac{Q(c)}{Q(c)}
$$

# Exercício

### Assunto

Demostre por o método de resolução que:

\n- \n
$$
\exists x \, (P(x) \Rightarrow \forall y \, P(y))
$$
\n
\n- \n $\exists y \, (\exists x \, P(x) \Rightarrow P(y))$ \n
\n- \n $(\forall x \, P(x) \lor \forall x \, Q(x)) \Rightarrow \forall x \, (P(x) \lor Q(x))$ \n
\n- \n $\forall x \, (P(x) \Rightarrow Q(x)) \Rightarrow \forall x \, P(x) \Rightarrow \forall x \, Q(x)$ \n
\n- \n $(H \land K) \Rightarrow L$ \n $H: \forall x \, \forall y \, R(x, y) \Rightarrow R(y, x)$ \n $K: \forall x \, \forall y \, \forall z \, (R(x, y) \land R(y, z)) \Rightarrow R(x, z)$ \n $L: \forall x \, \forall y \, R(x, y) \Rightarrow R(x, x)$ \n
\n- \n $(A \land B) \Rightarrow C$ \n $A: \forall x \, ((F(x) \land G(x)) \Rightarrow H(x)) \Rightarrow \exists x \, (F(x) \land \neg G(x))$ \n $B: \forall x \, (F(x) \Rightarrow G(x)) \lor \forall x \, (F(x) \Rightarrow H(x))$ \n $= C: \forall x \, ((F(x) \land H(x)) \Rightarrow G(x)) \Rightarrow \exists x \, (F(x) \land G(x) \land \neg H(x))$ \n
\n

## Resumo

<sup>1</sup> [Demostração automática de fórmulas](#page-2-0)

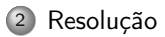

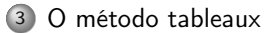

# Referências

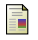

Melvin Fitting, First-order logic and automated theorem proving, second edition, Graduate Texts in Computer Science, Springer, 1996.

R.M. Smullyan, First-order logic, Dover Books on Mathematics Series, Dover, E 1995.

# <span id="page-36-0"></span>Perguntas ?

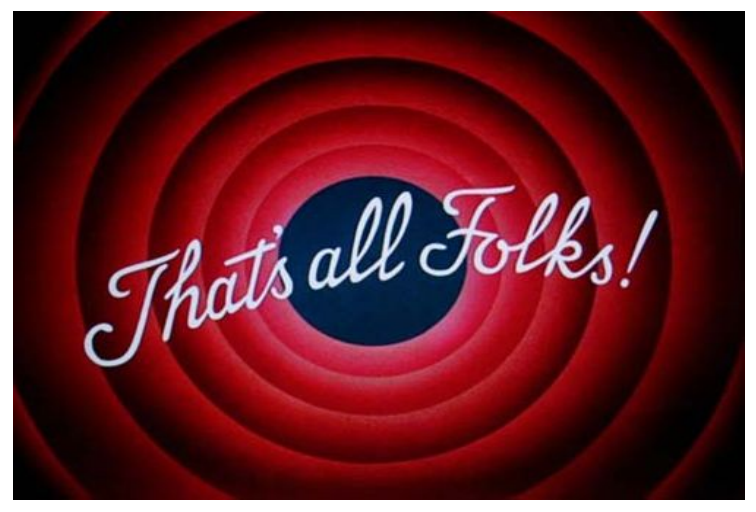

<http://dimap.ufrn.br/~richard/dim0436>